# Spring, JPA (seconde partie) GLG 203/Architectures Logicielles Java

Serge Rosmorduc serge.rosmorduc@lecnam.net Conservatoire National des Arts et Métiers

2019–2020

**Démonstrations** 

..

https://gitlab.cnam.fr/gitlab/glg203\_204\_demos/09\_spring\_jpa2.git

Fetch glouton ou paresseux

#### Eager/Lazy par défaut

(suite de ce qui a été dit à propos du  $n+1$  select). Le mode de récupération est par défaut : FetchType.EAGER pour les champs @Basic, @ManyToOne et@OneToOne; FetchType.LAZY pour @OneToMany, @ManyToMany et

@ElementCollection.

- important pour éventuelle utilisation « non managée » des objets ;
- $\bullet$  important surtout pour l'efficacité du code  $(n+1$  select !!!);
- contrôlable au niveau entités : attribut fetch (LAZY ou EAGER) des annotations comme @ManyToMany — probablement à éviter ;
- contrôlable au niveau des repositories :
	- ▶ annotation @Query, code JPQL avec LEFT JOIN FETCH (déjà vu);
	- ▶ annotation @EntityGraph

## Exemple d'utilisation de l'attribut fetch

```
@Entity
class Employe {
  ...
  @ManyToOne(fetch=FetchType.LAZY)
  Entreprise entreprise;
}
```
- Par défaut, la récupération d'un employé entraînerait celle de son entreprise (pour @ManyToOne, le défaut pour fetch est EAGER ;
- on estime qu'on ne consulte pas souvent ces données, et que ce chargement ralenti l'application ;
- on fixe donc le fetch à LAZY
- $\bullet$

# @EntityGraph

. dans une requête Décrit l'arbre des propriétés de l'objet qu'on veut récupérer directement

- peut se définir au niveau de l'entité (@NamedEntityGraph) ;
- annote les méthodes du repository ;
- peut s'utiliser aussi comme « hint » sur un objet Query en JPA « pur ».

#### @EntityGraph

```
public interface FactureRepository
                 extends JpaRepository <Facture , Long> {
    // Force le chargement des détails de la facture.
    @EntityGraph(attributePaths = { "lignesCommandes"},
                type = EntityGraphType.LOAD)
    List<Facture> findAll();
}
```
attributePaths chemins des attributs à récupérer ;

type FETCH le graphe décrit *exactement* quels attributs seront récupérés ; LOAD pour les attributs non spécifiés, le mode de chargement par défaut est utilisé ;

- Les types primitifs et les String simples sont *a priori* récupérés.
- on peut définir dans l'entité un ou plusieurs @NamedEntityGraphs qui peuvent être rappelés par leur nom.

Annotations avancées

## Liens bidirectionnels

- **Deux liens** à maintenir en java ;
- Toute modification d'un côté doit être répercutée de l'autre ;
- **couplage augmenté** ;
- $\bullet$  1..\* ou n..n;
- alternative : requêtes sur la base.

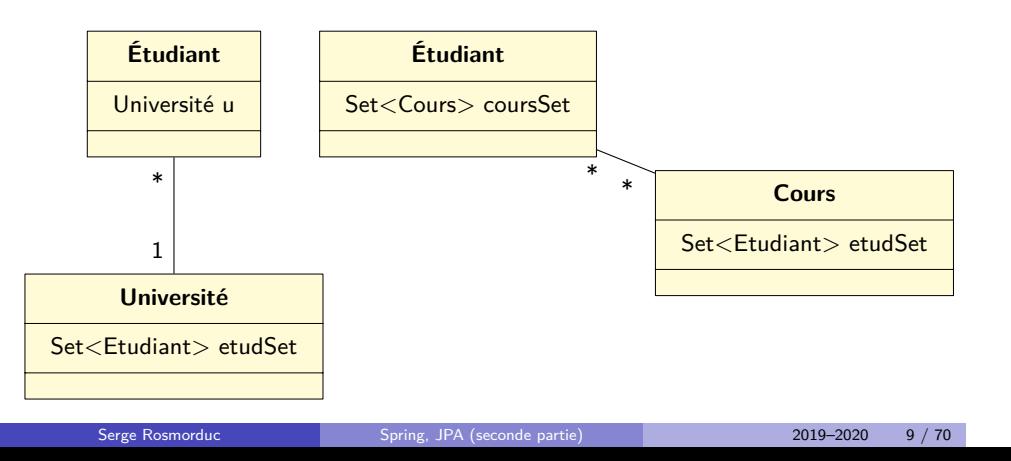

# Liens Bidirectionnel Many-to-one

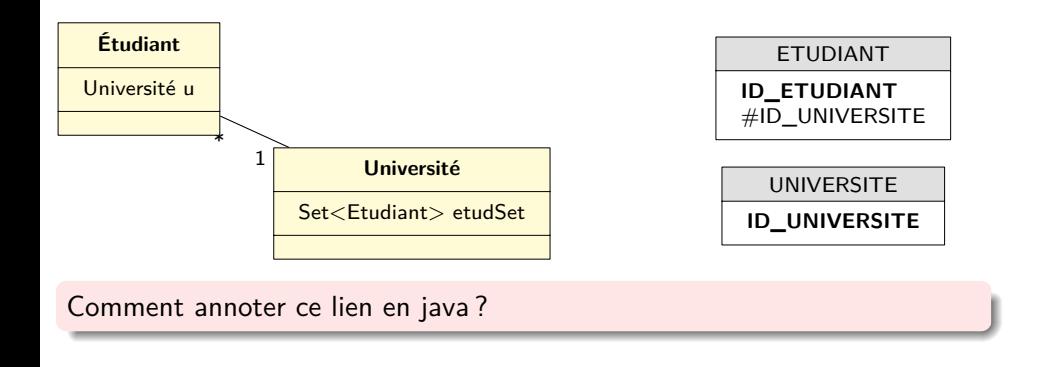

#### Annotations

@Entity **public class** Student { ... @ManyToOne @JoinColumn(name="UNIVERSITY\_ID") **private** University university; @Entity **public class** University { ... @OneToMany(mappedBy="university") private Set<Student> students;

- le côté « many » : annotation @ManyToOne (bd : clef étrangère) ;
- le côté « one » : annotation inverse @OneToMany ; renvoie avec mappedBy à la *propriété* inverse dans l'autre classe.

.Et pour les méthodes ?

#### Un essai… incorrect

```
@Entity
public class Student implements Serializable {
...
 @ManyToOne
 @JoinColumn(name="UNIVERSITY_ID")
 private University university;
...
 public void setUniversity(University u) {
   this.university= u;
    this.university.addStudent(this);.
  }
@Entity
public class University implements Serializable {
  ...
  @OneToMany(mappedBy="university")
  private Set<Student> students;
  public void addStudent(Student s) {
    students.add(s);
   s.setUniversity(this);.
  }
```
#### Un essai… incorrect

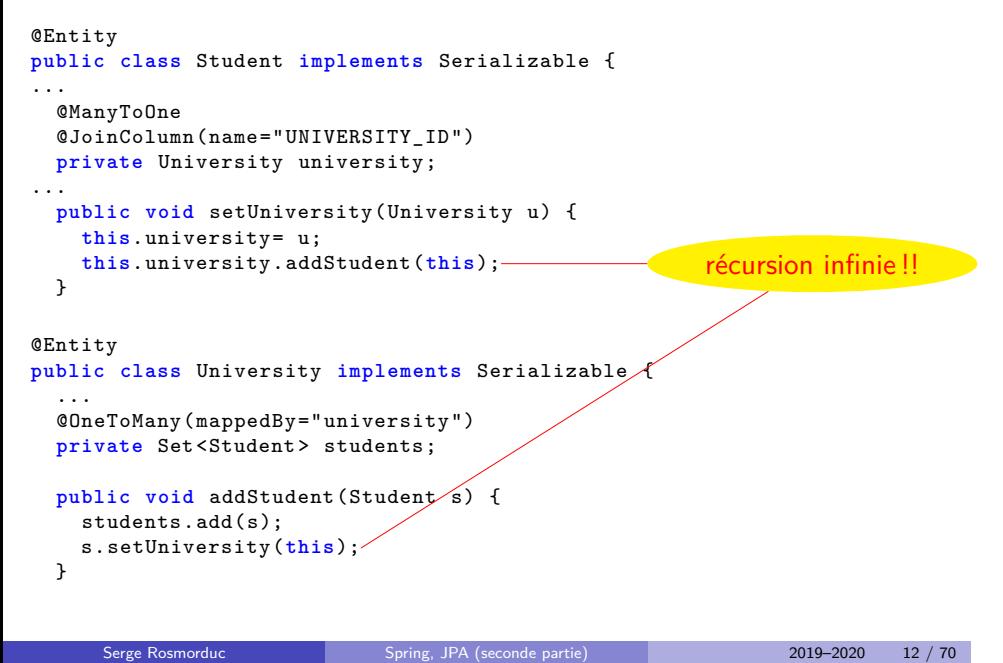

## Que doivent faire les méthodes ?

- · Enlever, si nécessaire le lien précédent ; *un étudiant qui change d'université ne doit pas apparaître dans la liste des étudiants de son ancienne université*
- Mettre en place le lien, des deux côtés ;
- Éviter cependant la récursion infinie.

#### Solution 1 : casser la symétrie

Un des côtés est en charge de toute la gestion (le « maître »).

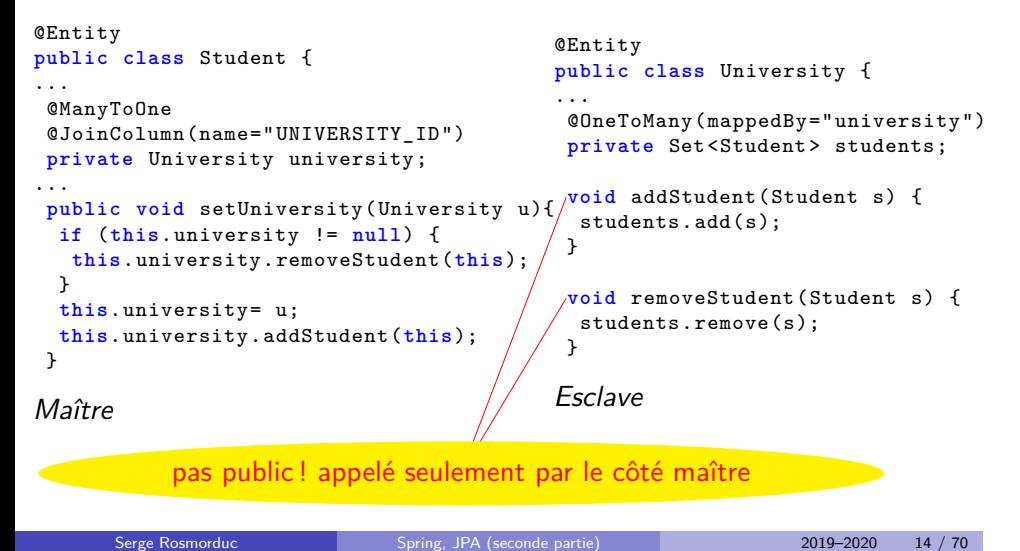

## Solution 2 : tester

```
@Entity
public class Student {
...
@ManyToOne
@JoinColumn(name="UNIVERSITY_ID")
private University university;
...
public
void setUniversity(University u){
if (this.university != null) {
  if (this.university.equals(u))
    return;
   this.university.removeStudent(this);
}
}
this.university= u;
if (u != null)
  this.university.addStudent(this);
}
                                         @Entity
                                         public class University {
                                         ...
                                         @OneToMany(mappedBy="university")
                                         private Set<Student> students;
                                         public
                                         void addStudent(Student s) {
                                          if (students.contains(s))
                                           return;
                                         this.students.add(s);
                                          s.setUniversite(this);
                                         public
                                         void removeStudent(Student s) {
                                         students.remove(s);
                                          s.setUniversity(null);
                                         }
```
# LIENS N..N BIDIRECTIONNELS

Un côté « maître » gère la relation…

```
.
Set<Cours> coursSet
                               * *
             Étudiant
                                                   Cours
                                           Set<Etudiant> etudSet
@Entity
public class Student implements Serializable {
@ManyToMany
@JoinTable(name = "STUDENT_COURSE",
 joinColumns = @JoinColumn(name = "SC_STUDENT_ID"),
 inverseJoinColumns = @JoinColumn(name = "SC_COURSE_ID"))
private Collection <Course> courses;.
    ...
}
@Entity
public class Course implements Serializable {
@ManyToMany(mappedBy= "courses".)
private Collection <Student> students;
    ...
}
     Serge Rosmorduc Spring, JPA (seconde partie) 2019–2020 16 / 70
```
# LIENS N..N BIDIRECTIONNELS

Un côté « maître » gère la relation…

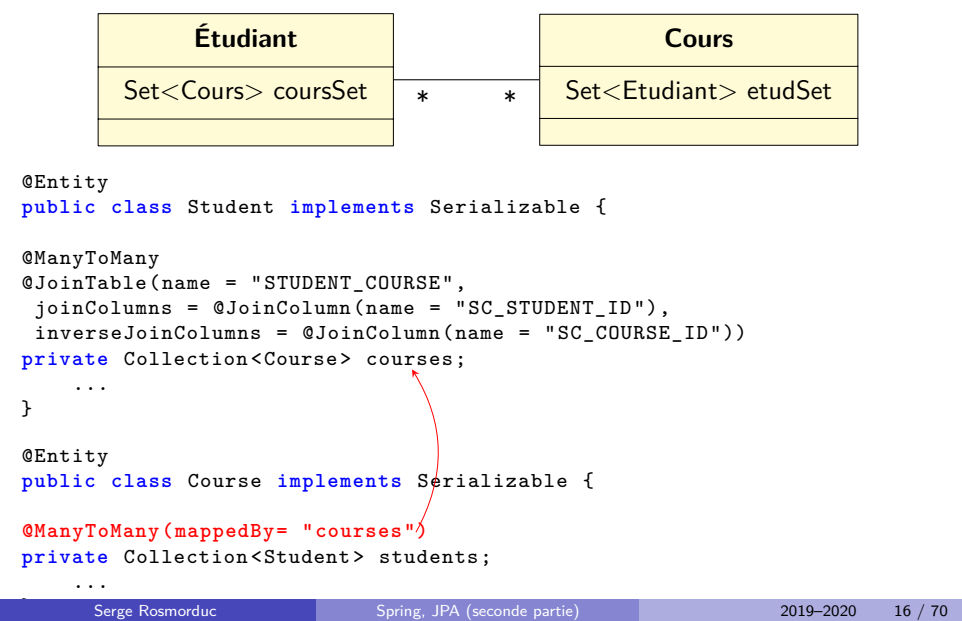

#### Gestion des relations : rupture de la symétrie

```
@Entity
public class Student implements Serializable {
@ManyToMany
@JoinTable(name = "STUDENT_COURSE",
joinColumns = @JoinColumn(name = "SC_STUDENT_ID"},
inverseJoinColumns = @JoinColumn(name = "SC_COURSE_ID"))
private Collection <Course> courses;
public void addCourse(Course c) {
  courses.add(c);
  c.addStudent(this); // addStudent PAS public !
}
 ...
@Entity
public class Course implements Serializable {
@ManyToMany(mappedBy= "courses")
private Collection<Student> students;
 ...
void addStudent(Student s) { // PAS public !
 students.add(s);
}
```
# Autre solution

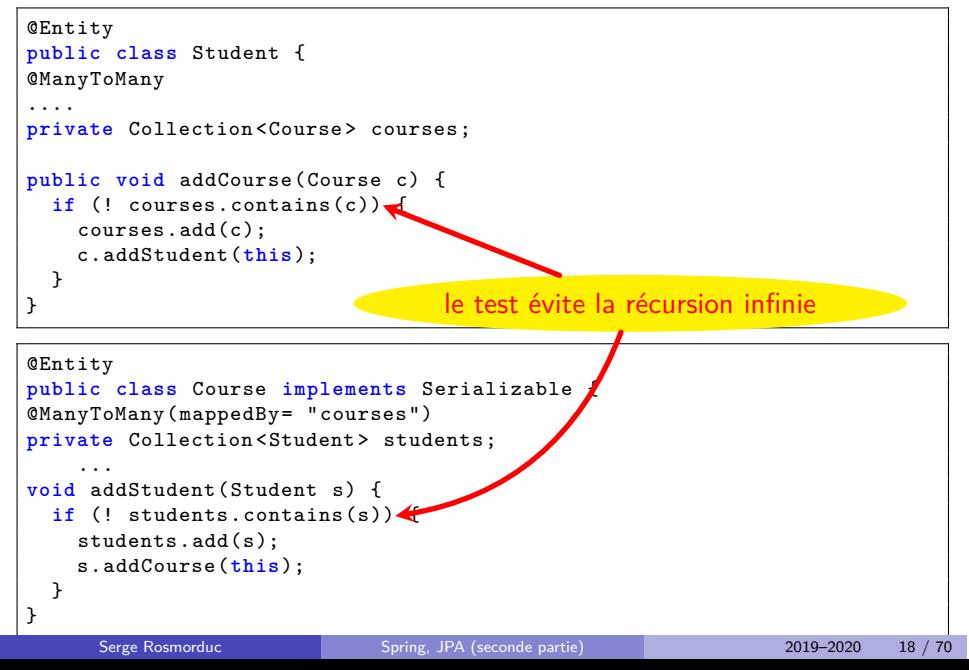

#### Mapping de Listes

Deux possibilités :

- liste indexée : la position dans la liste est conservée ; annotation @OrderColumn
- **public class** Forum {

**public class** Forum {

```
@OneToMany(mappedBy = "forum")
@OrderColumn
private List<Message > messages = new ArrayList <>();
```
liste ordonnée : la position dans la liste est donnée par une propriété ; annotation @OrderBy

```
@OneToMany(mappedBy = "forum")
@OrderBy("date");
private List<Message > messages = new ArrayList <>();
```
« date » est une propriété des messages.

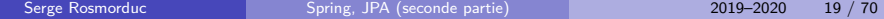

#### Mapping de Map

- la **valeur** des éléments de la map est une entité ;
- la **clef** dans la map est une propriété tirée de l'entité valeur
- on indique que c'est une Map avec l'annotation @MapKey ;
- par défaut, la clef de la Map est l'id de la valeur ;
- sur @OneToMany ou @ManyToMany.

```
@Entity
public class Livre {
 @Id Long id;
 @OneToMany(mappedBy="livre")
 @MapKey("titreChapitre")
 Map<String ,Chapitre > chapitreMap;
}
@Entity
public class Chapitre {
 @Id Long id;
 String titreChapitre;
 @ManyToOne Livre livre;
}
```
# Mapping de l'héritage

- plusieurs représentations possibles de l'héritage dans une BD ;
- **Important :** l'espace des ID est le même pour toutes les classes filles ;
- ici, **docId** est hérité par les classes filles.

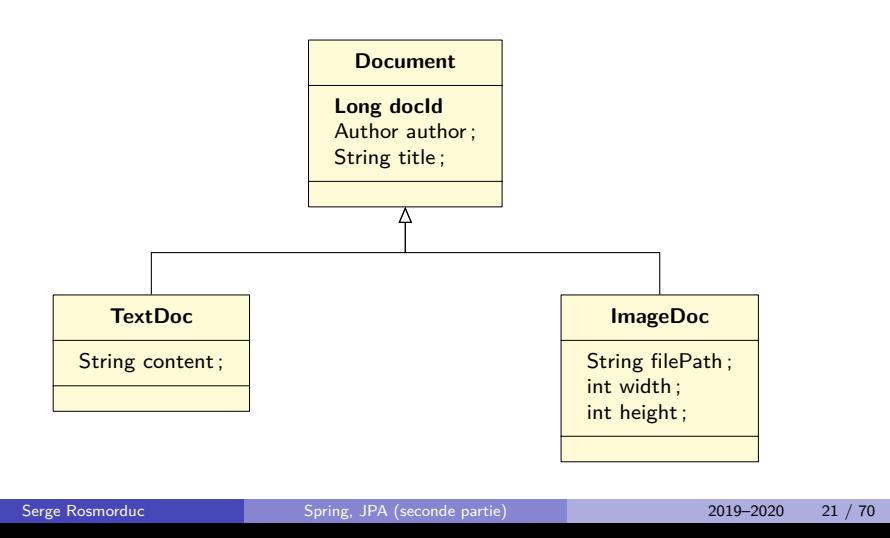

#### Première solution : tout dans une seule table

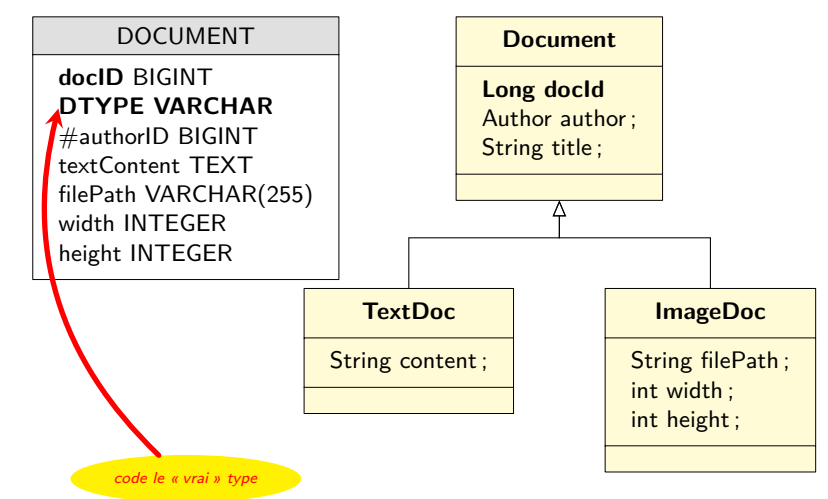

- on met tout dans la même table
- un champ code la « vraie » sous-classe de l'objet ;
- positif : simple, pas de duplication ; négatif : espace gaspillé ;

# Codage en Java : Single\_TABLE

```
@Entity
@Inheritance(strategy=InheritanceType.SINGLE_TABLE)
@DiscriminatorColumn(.name="DTYPE")
abstract class Document {
  @Id Long docId;
la valeur de DTYPE n'est pas copiée dans un champ.
}
@Entity
@DiscriminatorValue("txt")
class TextDoc extends Document {
}
```
## Une table par classe

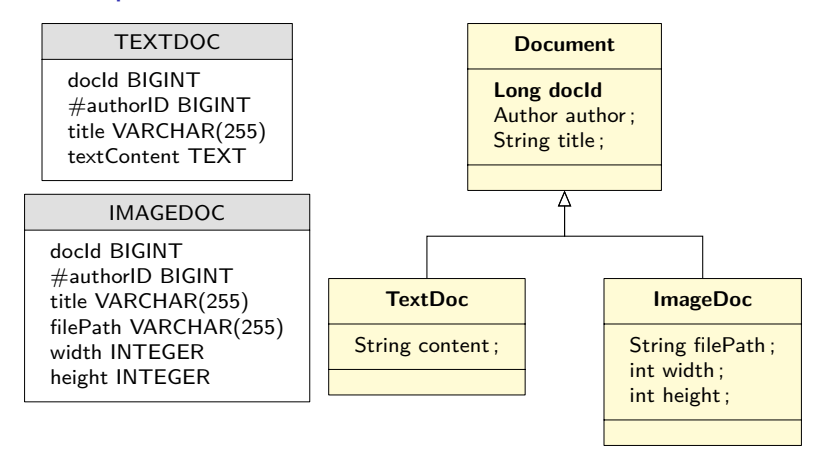

- $\bullet$  + simple ; information dupliquée ;
- bien si la classe parente est très simple, avec très peu d'information commune ;
- **docId** unique : utiliser même séquence.

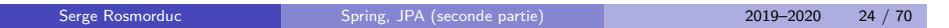

# Une table par classe

```
@Entity
@Inheritance(strategy=InheritanceType.TABLE_PER_CLASS)
abstract class Document {
@Id Long docId;
}
```

```
@Entity
@DiscriminatorValue("txt")
class TextDoc extends Document {
\left| \right. \}
```
## Tables jointes

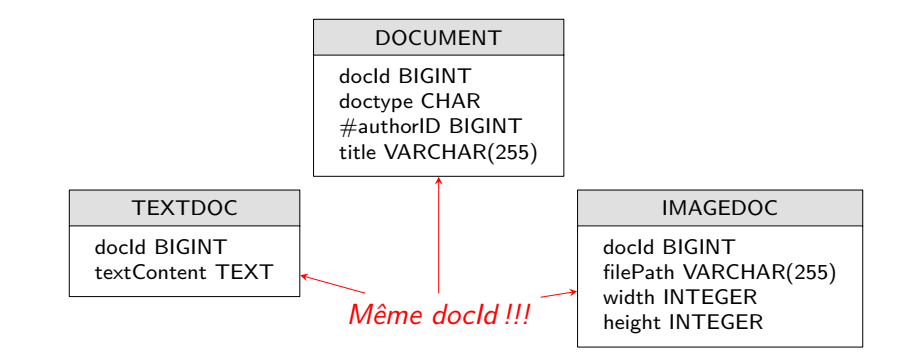

- solution la plus logique ;
- $\bullet$  + pas de duplication ni d'espace gaspillé;
- plus difficile à utiliser, surtout si on doit faire du SQL derrière ;
- optimal quand classes parentes et filles sont complexes.

# Tables jointes

```
@Entity
@Inheritance(strategy=InheritanceType.JOINED)
@DiscriminatorColumn(name="DTYPE")
abstract class Document {
@Id Long docId;
}
```

```
@Entity
@DiscriminatorValue("txt")
class TextDoc extends Document {
}
```
# Données « non entités »

Toutes les tables ne contiennent pas de « vraies » entités ; Exemples :

- Exemple : lignes d'une facture (discutable) ;
- « labels » d'un message dans un forum ;
- numéros de téléphone d'un contact.

C'est en partie une question de point de vue…

# . Critère pratique .

. immutable), c'est un bon candidat pour l'enchâssement. Quand un objet représente une « valeur » pure (identité par contenu,

#### @Embeddable

- Marque qu'une classe n'a pas d'identité propre dans la base ;
- les données de cette classe seront copiées telles quelle dans les tables des entités qui l'utilisent …
- on a probablement intérêt à redéfinir equals et hashCode...

# @Embeddable et @Embedded

Dans l'entité…

```
@Entity
public class Client {
   @Id
   @GeneratedValue(strategy = GenerationType.SEQUENCE)
   private Long id;
   private String nom;
   @Embedded
   private Adresse adresse;
```
Dans la classe à enchâsser…

```
@Embeddable
public class Adresse {
    private String rue;
    private String ville;
    private String codePostal;
...
}
    Serge Rosmorduc Spring, JPA (seconde partie) 2019–2020 30 / 70
```
Dans la base de données...

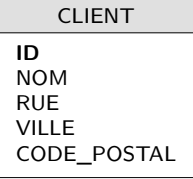

## Avec des collections

Quand on les éléments/non entités sont dans une collection, on utilise @ElementCollection ;

On peut placer dans une collection annotée par @ElementCollection :

- $\bullet$  des objets dont la classe est @Embeddable;
- des objets de types « simples » : les types primitifs, mais aussi ceux qui comme String ou Date peuvent être stockés directement dans un champ de base de données.

. Envisagez éventuellement un EntityGraph. Les ElementCollection sont récupérés de manière paresseuse par défaut !

# ElementCollection et Set

Fonctionne assez simplement :

```
@Entity
public class Message {
 @Id
 private Long id;
  @ElementCollection
 Set<String > labels;
}
```
# ElementCollection et Liste

Pour forcer la représentation de l'indice de l'élément en BD, il faut utiliser @OrderColumn :

```
@Entity
public class TableDesMatieres {
    @Id
    private Long id;
    private String titreOuvrage;
    @ElementCollection
    @OrderColumn
    private List <String > entrees;
```
## Représentation en base de données

. TABLE\_DES\_MATIERES **ID** TITRE\_OUVRAGE

TABLE\_DES\_MATIERES\_ENTREES

**#TABLE\_DES\_MATIERES\_ID ENTREES\_ORDER** ENTREES

- @OrderColumn ajoute la colonne ENTREES\_ORDER ;
- la clef primaire de cette table est (**#TABLE\_DES\_MATIERES\_ID**, **ENTREES\_ORDER**).

## @ElementCollection et Map (valeur non entité)

Version minimaliste, quand la **clef** est une entité :

```
@Entity
public class Facture {
 @Id
private Long id;
private String nom;
@ElementCollection
private Map<Produit , Integer > lignesFacture = new HashMap <>();
Dans les tables :
               FACTURE
                 ID
                 NOM
                          FACTURE_LIGNES_FACTURE
                           #FACTURE_ID
                           #LIGNES_FACTURE_KEY
                           LIGNES_FACTURE
#LIGNE_FACTURE_KEY clef du Produit (= clef de la map)
```
LIGNES\_FACTURE valeur stockée ;

## Map, version annotée

**public class** Facture { @Id **private** Long id; **private** String nom; @ElementCollection @CollectionTable(name = "FACTURE\_LINE", joinColumns = @JoinColumn(name = "FACTURE\_ID")) @MapKeyJoinColumn(name = "PRODUIT\_ID") @Column(name = "QUANTITE") **private** Map<Produit , Integer > lignesFacture = **new** HashMap <>();  $F_{\text{ACTIDF}}$ 

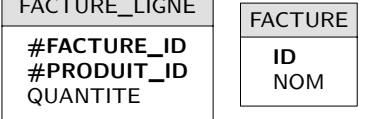

# @ElementCollection et Map : clefs et valeurs

Pour les Map annotées par @ElementCollection, on a les possibilités suivantes :

- la clef et la valeur sont des types simples (primitifs, String, Date…) ou @Embeddable
- la clef est une entité, la valeur est un type simple ou @Embeddable.

### **Cascade**

- contrôle si les opérations comme persist, merge, etc… seront appliquées récursivement aux **entité liées** ;
- concerne des liens **parents-enfants** ;
- ne concerne que les **entités,** pas les @Embedded ou les @ElementCollection
- se place sur les annotations @OneToMany, etc.
- valeurs possibles : CascadeType.ALL, CascadeType.DETACH, CascadeType.MERGE, CascadeType.PERSIST, CascadeType.REFRESH, CascadeType.REMOVE
- si on veut utiliser une cascade :
	- ▶ vérifier qu'elle est justifiée ;
	- ▶ se demander si l'entité liée ne serait pas mieux représentée par une @ElementCollection ou un @Embedded.

#### Cascade : exemple

```
@Entity
public class Forum implements Serializable {
    .....
    @OneToMany(mappedBy="forum",
                          cascade= CascadeType.ALL)
    private List<Message > messages= new HashSet <Message >();
```
- si on détruit le forum, ses messages seront aussi détruits ;
- si on persiste un nouveau forum, contenant des messages, ceux-ci seront aussi persistés ;
- de même pour les opérations merge(), refresh() et detach() ;
- les vraie cascades sont rares **(composition vs. agrégation)** ;
- pour le forum : voir démo.

### API Criteria

- JPQL est pratique, mais ça n'est pas du Java :
	- ▶ pas de vérification à la compilation de la structure des requêtes ;
	- ▶ pas de réutilisation possible d'un bout de requête ;
	- ▶ pour chercher avec un nombre *variable* de critère,
		- **★** en JPQL, il faut *construire* la chaîne de caractère qui correspond à la requête ;
		- <sup>⋆</sup> risque d'erreurs, voire d'injections ;
		- <sup>⋆</sup> une API orientée objet serait plus intéressante.

```
Exemples dans project 02_criteria, dans CriteriaApplicationTests
CriteriaBuilder builder = em..getCriteriaBuilder();
CriteriaQuery<Student> cq = builder.createQuery(Student.class);
Root<Student> root = cq.from(Student.class);
cq.where(builder.equal(root.get("name"), "Turing"));
Type dQuery type dQuery = em.createQuery(cq);List<Student> 1 = typedQuery.getResultList();
```
#### **Création d'un builder**

*Exemples dans project 02\_criteria, dans CriteriaApplicationTests* CriteriaBuilder builder = em.getCriteriaBuilder(); CriteriaQuery<Student> cq = builder.createQuery(Student.class); Root<Student> root = cq.from(Student.class); cq.where(builder.equal(root.get("name"), "Turing"));  $Type dQuery type dQuery = em.createQuery(cq);$ List<Student> 1 = typedQuery.getResultList();

#### **retournera un Student**

```
Exemples dans project 02_criteria, dans CriteriaApplicat<sup>1</sup>onTests
CriteriaBuilder builder = em..getCriteriaBuilder();
CriteriaQuery<Student> cq = builder.createQuery(Student.class);
Root<Student> root = cq.from(Student.class);
cq.where(builder.equal(root.get("name"), "Turing"));
Type dQuery type dQuery = em.createQuery(cq);List<Student> 1 = typedQuery.getResultList();
```
#### **Cherche dans la classe Student**

```
Exemples dans project 02_criteria, dans CriteriaApplicationTests
CriteriaBuilder \quad builder = em.getCriteriaBuilder();CriteriaQuery<Student> cq = builder.createQuery(Student.class);
Root<Student> root = cq.from(Student.class);
cq.where(builder.equal(root.get("name"), "Turing"));
Type dQuery type dQuery = em.createQuery(cq);List<Student> 1 = typedQuery.getResultList();
```

```
Exemples dans project 02_criteria, dans CriteriaApplicationTests
CriteriaBuilder builder = em..getCriteriaBuilder();
CriteriaQuery <Student > cq = builder.createQuery(.Student.class);
Root<Student> root = cq.from(Student.class);
cq.where(builder.equal(root.get("name"), "Turing"));
TypedQuery typedQuery = em.cre<mark>ateQuery(cq);</mark>
List<Student> 1 = typedQuery.getResultList();
                 . Equivaut à s.name= "Turing"
```

```
Exemples dans project 02_criteria, dans CriteriaApplicationTests
CriteriaBuilder builder = em..getCriteriaBuilder();
CriteriaQuery <Student > cq = builder.createQuery(.Student.class);
Root<Student> root = cq.from(Student.class);
cq.where(builder.equal(root.get("name"), "Turing"));
Type dQuery type dQuery = em.createQuery(cq);List<Student> 1 = typedQuery.getResultList();
                   On crée la requête exécutable
```

```
Exemples dans project 02_criteria, dans CriteriaApplicationTests
CriteriaBuilder builder = em..getCriteriaBuilder();
CriteriaQuery<Student> cq = builder.createQuery(Student.class);
Root<Student> root = cq.from(Student.class);
cq.where(builder.equal(root.get("name"), "Turing"));
Type dQuery type dQuery = em.createQuery(cq);List<Student> 1 = typedQuery.getResultList();
                     On exécute la requête
```
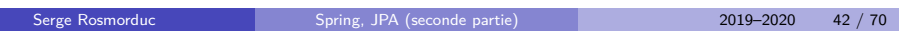

### **CriteriaBuilder**

- crée la requête ;
- crée les paramètres (équivalents de :nom en jpql)
- crée les comparaisons dans le where et leurs combinaisons ;

# CriteriaQuery

la structure de la requête qu'on construit ;

- crée les différentes parties de la requête : select, from, where ;
- passée à TypedQuery pour exécution ;
- équivalent du code JPQL : structure passive ;

# **TypedQuery**

La requête *exécutable*.

- permet de fixer les valeurs des paramètres ;
- peut être exécutée ;

### Root

Représente les classes « sources » de la requête (après le from en JPQL.

- typés : Root<Student> ;
- on peut en définir plusieurs (produits cartésiens) ;
- permet de faire des jointures ;
- source des valeurs utilisées lors des comparaisons du where.

Exemple : une requête simple

```
// JPQL : "select e from Etudiant e";
CriteriaBuilder builder = em.getCriteriaBuilder();
CriteriaQuery<Etudiant> query =
             builder.createQuery(Etudiant.class);
query.select(query.from(Etudiant.class));
TypedQuery <Etudiant > typedQuery = em.createQuery(query);
List<Etudiant> 12 = typedQuery.getResultList();
```
## Requête avec clause dans le where

```
// "select c from Cours c where c.titre = :titre";
CriteriaBuilder builder = em.getCriteriaBuilder();
CriteriaQuery <Cours > query = builder.createQuery(Cours.class);
Root<Cours > root = query.from(Cours.class);
query.select(root);
ParameterExpression<String> titre =
                             builder.parameter(String.class);
query.where(builder.equal(root.get("titre"), titre));
TypedQuery <Cours > typedQuery = em.createQuery(query);
typedQuery.setParameter(titre ,"nfa031");
List<Cours> 12 = typedQuery.getResultList();
```
#### Requête avec produit cartésien

```
//select distinct c1.formation.universite from Cours c1, Cours c2
// where c1.titre = 'nfa016' and c2.titre = 'nfa017'
// and c1.formation.universite = c2.formation.universite
CriteriaBuilder cb = em.getCriteriaBuilder();
CriteriaQuery <Universite > query = cb.createQuery(Universite.class)
                                     .distinct(true);
Root<Cours > cours1 = query.from(Cours.class);
Root<Cours > cours2 = query.from(Cours.class);
query.where(cb.and(
          cb.equal(cours1.get("titre"), "nfa016"),
          cb.equal(cours2.get("titre"), "nfa017"),
          cb.equal(cours1.get("formation").get("universite"),
                   cours2.get("formation").get("universite"))));
query.select(cours1.get("formation").get("universite"));
TypedQuery <Universite > typedQuery = em.createQuery(query);
List<Universite > result1 = typedQuery.getResultList();
```
#### Requête avec jointure

```
// select c from Cours c join c.themes t1 join c.themes t2
// where t1.label = :11 and t2.label = :12"
CriteriaBuilder cb = em.getCriteriaBuilder();
CriteriaQuery <Cours > query = cb.createQuery(Cours.class);
Root<Cours > root = query.from(Cours.class);
Join<Object , Object > theme1 = root.join("themes");
Join<Object , Object > theme2 = root.join("themes");
ParameterExpression <String > l1 = cb.parameter(String.class);
ParameterExpression <String > l2 = cb.parameter(String.class);
query.where(
            cb.and(
                cb.equal(theme1.get("label"), l1),
                cb.equal(theme2.get("label"), l2)
            ));
TypedQuery <Cours > typedQuery = em.createQuery(query);
typedQuery.setParameter(l1, "algorithmique");
typedQuery.setParameter(l2, "programmation");
List<Cours> cours01 = typedQuery.getResultList();
```
#### Recherche multicritère

Exemple : on a un ensemble de thèmes, et on cherche les messages qui ont *tous* ces thèmes.

En jpql : il faut construire le code JPQL par programme ;

En criteria : aussi, mais la structure nous aide.

```
List<Theme> themes = Arrays.asList(new Theme("algorithmique"),
                                    new Theme("programmation"));
CriteriaBuilder cb = em.getCriteriaBuilder();
CriteriaQuery <Cours > query = cb.createQuery(Cours.class);
Root<Cours > root = query.from(Cours.class);
List<Predicate > conditions = new ArrayList <>();
for (Theme theme : themes) {
   Predicate themeIn = cb.isMember(theme, root.get("themes"));
   conditions.add(themeIn);
}
query.where(
       conditions.toArray(new Predicate[conditions.size()]));
TypedQuery <Cours > typedQuery = em.createQuery(query);
List<Cours > cours = typedQuery.getResultList();
```
#### Criteria « fortement typé »

- Le code cb.equal(cours1.get("titre"), "nfa016") n'est pas « type-safe » ; échec possible à l'exécution.
- on peut décrire la structure de chaque entité par une classe auxiliaire ; classe entité Personne *→* classe auxiliaire Personne\_ ;
- génération automatique de ces classes possible.

```
@StaticMetamodel(Formation.class)
public abstract class Formation_ {
public static volatile
    SingularAttribute <Formation , Universite > universite;
public static volatile
    SingularAttribute<Formation, String> titre;
public static volatile
```

```
SingularAttribute <Formation , Long> id;
```

```
public static final String UNIVERSITE = "universite";
 public static final String TITRE = "titre";
 public static final String ID = "id";
\lambda
```
### Utilisation

```
CriteriaBuilder cb = em.getCriteriaBuilder();
CriteriaQuery <Universite > query= cb.createQuery(Universite.class)
                                    .distinct(true);
Root<Cours > cours1 = query.from(Cours.class);
Root<Cours > cours2 = query.from(Cours.class);
query.where(cb.and(
   cb.equal(cours1.get(Cours_.titre), "nfa016"),
   cb.equal(cours2.get(Cours_.titre), "nfa017"),
   cb.equal(
      cours1.get(Cours_.formation).get(Formation_.universite),
      cours2.get(Cours_.formation).get(Formation_.universite)
   )));
query.select(cours1.get(Cours_.formation)
                   .get(Formation_.universite));
TypedQuery <Universite > typedQuery = em.createQuery(query);
List<Universite > result1 = typedQuery.getResultList();
```
Idée : les String sont juste des noms. Les attributs portent en plus leur **type.**

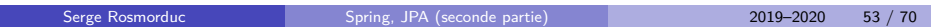

### Génération des classes auxiliaires

}

```
Dans le build.gradle :
// ...
tasks.withType(JavaCompile) {
  options.annotationProcessorGeneratedSourcesDirectory =
                                file("src/generated/java")
}
sourceSets {
    generated {
        java {
            srcDirs = ['src/generated/java']
        }
    }
}
...
dependencies {
   // Pour l'API Criteria : générateur (optionnel) de métamodèle.
   annotationProcessor(
              'org.hibernate:hibernate -jpamodelgen:5.4.9.Final')
   ...
```
Serge Rosmorduc Spring, JPA (seconde partie) 2019–2020 54 / 70

## Utilisation dans un Repository

```
Si un repository implémente JpaSpecificationExecutor, il peut utiliser des
requêtes Criteria.
```

```
public interface JpaSpecificationExecutor <T> {
  Optional <T> findOne(@Nullable Specification <T> spec);
  List<T> findAll(@Nullable Specification<T> spec);
  Page<T> findAll(@Nullable Specification <T> spec, Pageable pageable);
  List<T> findAll(@Nullable Specification <T> spec, Sort sort);
  long count(@Nullable Specification <T> spec);
}
```
# Specification pour le JpaSpecificationExecutor

Interface fonctionnelle dotée d'une méthode :

```
Predicate toPredicate(Root<T> root,
                      CriteriaQuery <?> query ,
                      CriteriaBuilder criteriaBuilder);
```
- peut être définie par une lambda ;
- une bibliothèque de critères est dans ce cas généralement fournie par des méthodes statiques ;
- JpaSpecificationExecutor comporte des méthodes auxiliaires prédéfinies : not, where, and, or qui permettent de combiner plusieurs spécifications.

# Exemple

```
public class CoursCriteria {
    public static Specification <Cours >
                           hasTheme(String themeLabel) {
       Theme theme = new Theme(themeLabel);
       return (cours , cquery , cbuilder)
           -> cbuilder.isMember(theme , cours.get("themes"));
    }
}
```
## Utilisation

```
@Test
public void testQueryOnCriteria() {
 List<Cours > cours =
    repository.findAll(CoursCriteria.hasTheme("algorithmique"));
  ...
}
@Test
public void testCombinaisonCriteria() {
  Specification <Cours> criteria =
    CoursCriteria.hasTheme("programmation").and(
      CoursCriteria.hasTheme("analyse"));
    List<Cours > cours = repository.findAll(criteria);
    ...
}
```
# **Cache**

### Les caches pour hibernate

- Deux niveaux de cache ;
- premier niveau, cache automatique, pour la session de travail (au sens JPA, pas Web) ;
- second niveau : cache global optionnel, fourni par une implémentation extérieure (typiquement ehcache).
- le cache stocke les données provenant et à destination de la base ;
- minimisation des communications ;
- mise à jour par paquets et non donnée par donnée ;
- problème éventuel en cas de plantage.

#### Cache en Spring

#### Importer :

implementation 'org.springframework.boot:spring-boot-starter -cache'

Annotation d'une configuration avec @EnableCaching Ensuite, annotation sur les *méthodes* :

#### @Cacheable("nomDuCache") :

- à l'appel de la méthode, on cherche dans le cache ;
- $\bullet$  si on ne trouve pas, on calcule et on met dans le cache.
- On peut préciser des conditions, avec les attributs condition (données d'entrée), unless (valeur de retour) et le SpEl.

@CachePut comme @Cacheable, mais la méthode est *toujours* exécutée ;

@CacheEvict : l'appel d'une méthode annotée avec @CacheEvict permet de vider tout ou partie d'un cache dont on donne le nom ;

#### Utilisation du cache

- attention, le cache comporte a priori des objets détachés ;
- On peut être amené à le mettre à jour avec @CacheEvict quand on fait des modifications ;
- globalement, cache à utiliser pour des données essentiellement en *lecture.*

```
@Cacheable("facture")
public List<Facture > factures() {
return factureRepository.findAll();
}
// L'appel de cette méthode invalide le cache.
@CacheEvict(allEntries = true , value = "facture")
public void retirerUnProduitDeChaqueFacture() {
 for (Facture f : factureRepository.findAll()) {
 Set<Produit> produitsCommandes = f.getLignesCommandes().keySet();
 for (Produit p : produitsCommandes) {
   f.retirer(p, 1);
 }
 }
}
    Serge Rosmorduc Spring, JPA (seconde partie) 2019–2020 62 / 70
```
### Clef dans le cache

- Le cache utilise une clef calculée à partir des paramètres de la méthode cachée — en particulier, de leur hashCode ;
- ça peut poser des problèmes selon l'implémentation choisie ;
- on peut préciser la clef explicitement.

```
@Cacheable("facture", key = "#f.id")
public List<Produit > produitsDansFacture(Facture f) {
    ...
}
```
# Configuration de JPA dans Spring sans Spring Boot

Définir des beans :

- EntityManagerFactory pour créer les EntityManager ;
- JpaTransactionManager pour gérer les transactions ;
- DataSource pour se connecter à la base de données.
## Configuration Spring seul

```
@ComponentScan(basePackages = {"glg203.jpa"} )
@EnableJpaRepositories(basePackages = {"glg203.jpa.repositories"})
@Configuration
public class JPAConfig {
 @Bean
 public DataSource dataSource() {
   return new EmbeddedDatabaseBuilder()
        .setType(EmbeddedDatabaseType.H2)
        .build();
 }
```
### Configuration Spring seul

```
@Bean
```

```
public Properties properties() {
  Properties properties = new Properties();
  properties.put("hibernate.dialect", "org.hibernate.dialect.H2Dialect");
  properties.put("hibernate.hbm2ddl.auto", "create");
  properties.put("hibernate.show_sql", true);
  return properties;
}
 @Bean
 public EntityManagerFactory entityManagerFactory() {
  LocalContainerEntityManagerFactoryBean emff =
    new LocalContainerEntityManagerFactoryBean();
  emff.setJpaVendorAdapter(new HibernateJpaVendorAdapter());
  emff.setJpaProperties(properties());
  emff.setJpaVendorAdapter(jpaVendorAdapter());
  emff.setDataSource(dataSource());
  emff.setPackagesToScan("glg203.jpa.model");
  emff.afterPropertiesSet();
  return emff.getNativeEntityManagerFactory();
 }
```
# Configuration Spring seul

```
@Bean
public JpaVendorAdapter jpaVendorAdapter() {
 return new HibernateJpaVendorAdapter();
}
@Bean
public PlatformTransactionManager transactionManager() {
return new JpaTransactionManager(entityManagerFactory());
 }
}
```
#### Autres possibilités

- pagination ;
- extension d'un @Repository par une classe (démo) ;
- événements : Entities managed by repositories are aggregate roots. In a Domain-Driven Design application, these aggregate roots usually publish domain events. Spring Data provides an annotation @DomainEvents
- p. 34 : repository populators / JSON ; https://www.baeldung.com/ spring-data-jpa-repository-populators ;
- projection : initialisation automatique de DTO ;
- procédures stockées ;

### Dependency Injection, concurrence et EntityManager

- si on injecte un EntityManager, il vaut mieux utiliser @PersistenceContext que @Autowired ;
- @EntityManager non thread-safe ;
- d'où risque avec @Autowired ;
- l'objet injecté par @PersistenceContext est, quant à lui, *thread-safe*.
- (à vérifier).
- problème assez rare dans Spring : on utilise les Repositories sans se poser de question.

## Bibliographie

- *The Java EE Tutorial Release 7*, https://docs.oracle.com/javaee/7/index.html
- sur l'optimisation : https://blog.ippon.fr/2017/07/19/ boostez-performances-de-application-spring-data-jpa/